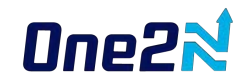

# From DevOps to MLOps: Scaling ML models to 2 Million+ requests per day

Chinmay Naik

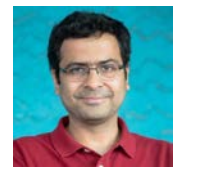

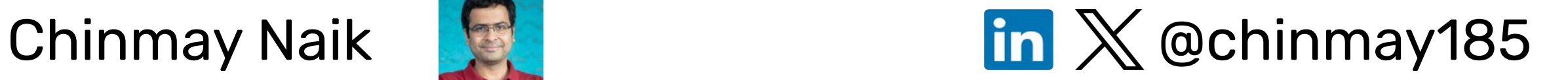

**The Founder Dne2N** (Backend and Reliability engineering)

Writes stories on Pragmatic Software Engineering

Engineering **Fol**, Psychology **(9**), Percussion and

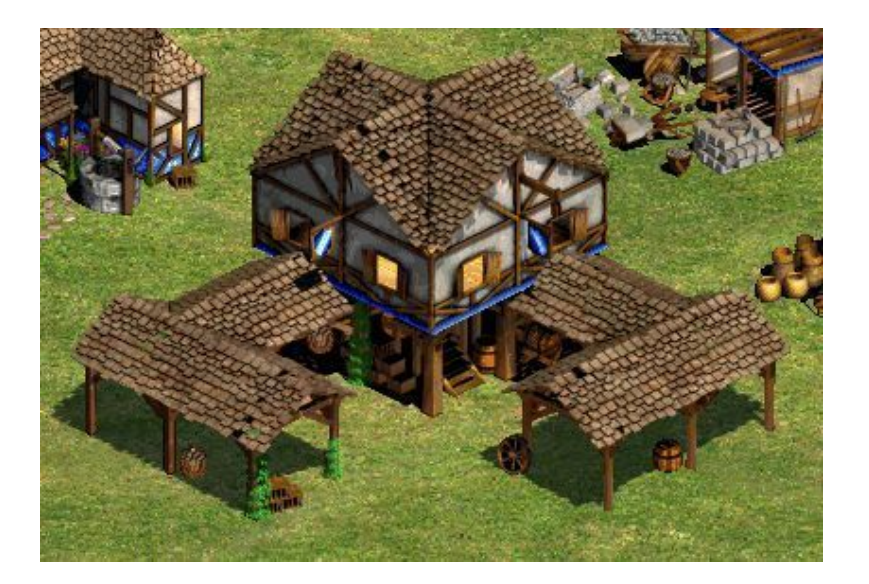

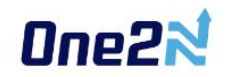

Age of Empires 2

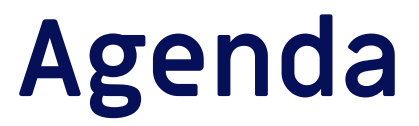

What is MLOps

MLOps for DevOps practitioners

Real-world production case study walkthrough

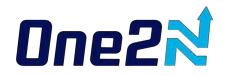

# **What is MLOps**

Operationalizing data science

Getting ML models to production

MLOps phases - Build, Manage, Deploy, Monitor

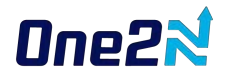

## **MLOps Steps**

Data extraction Data analysis Data preparation Model training Model evaluation Model validation Model serving

Model monitoring

**ML**

**Ops**

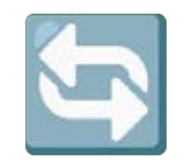

Feedback loop CI/CD/CT (Continuous Training)

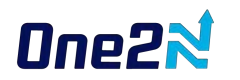

## **Simplest MLOps flow**

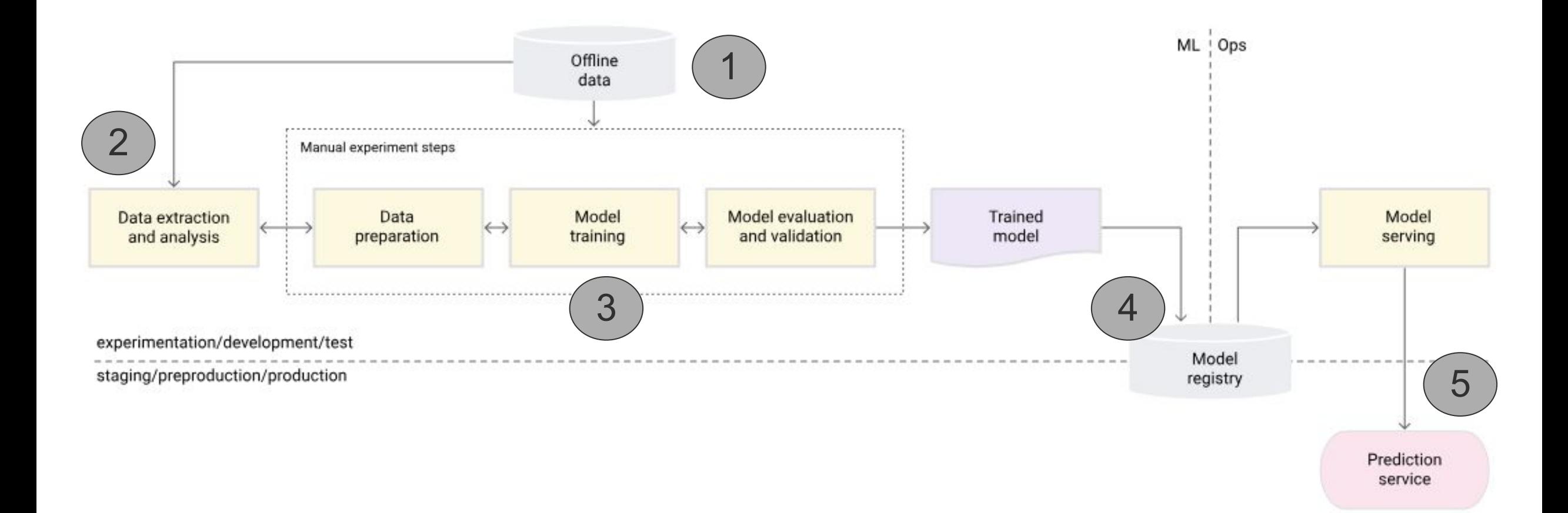

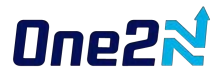

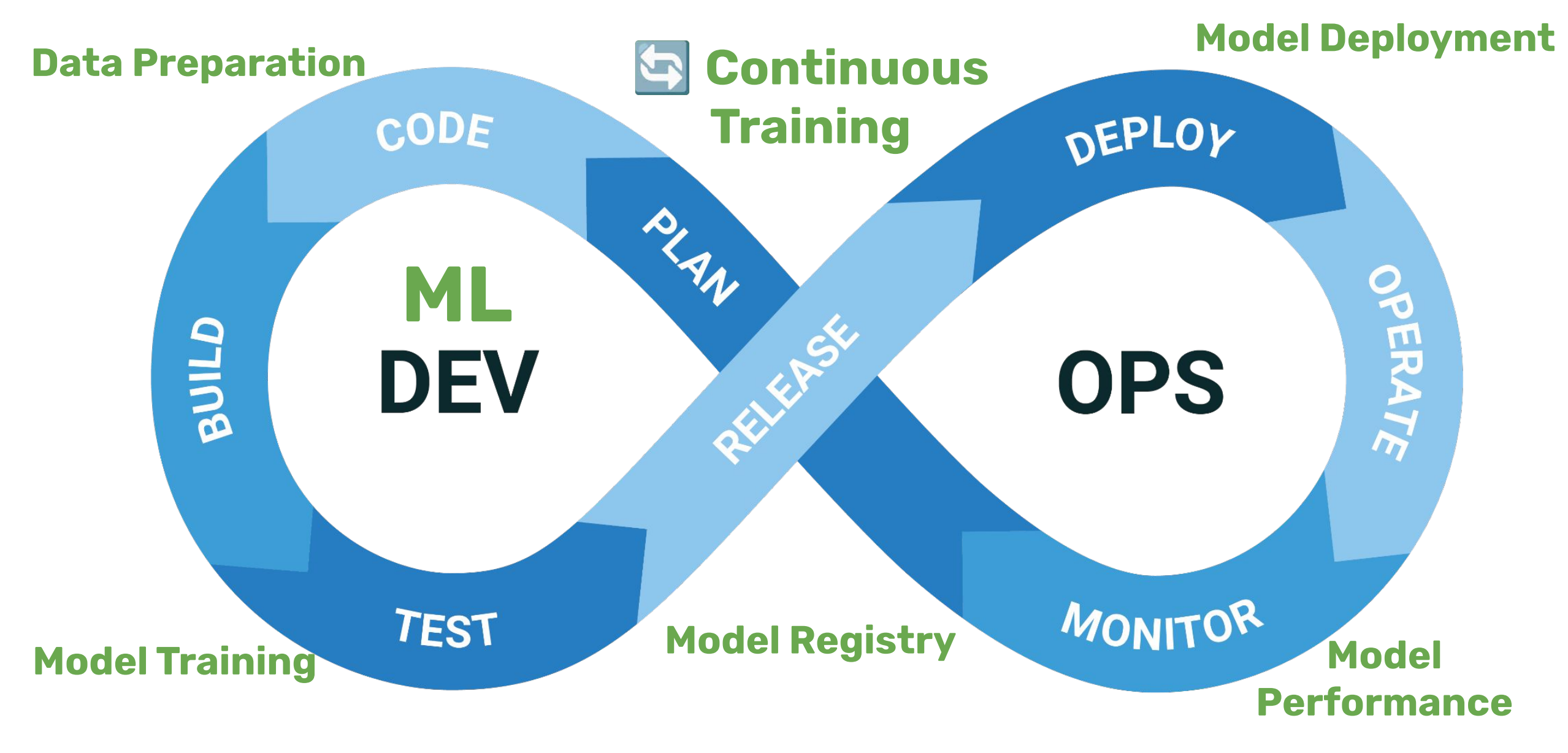

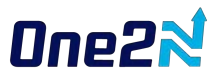

### **Production work ahead**  $\frac{\partial f}{\partial x}$

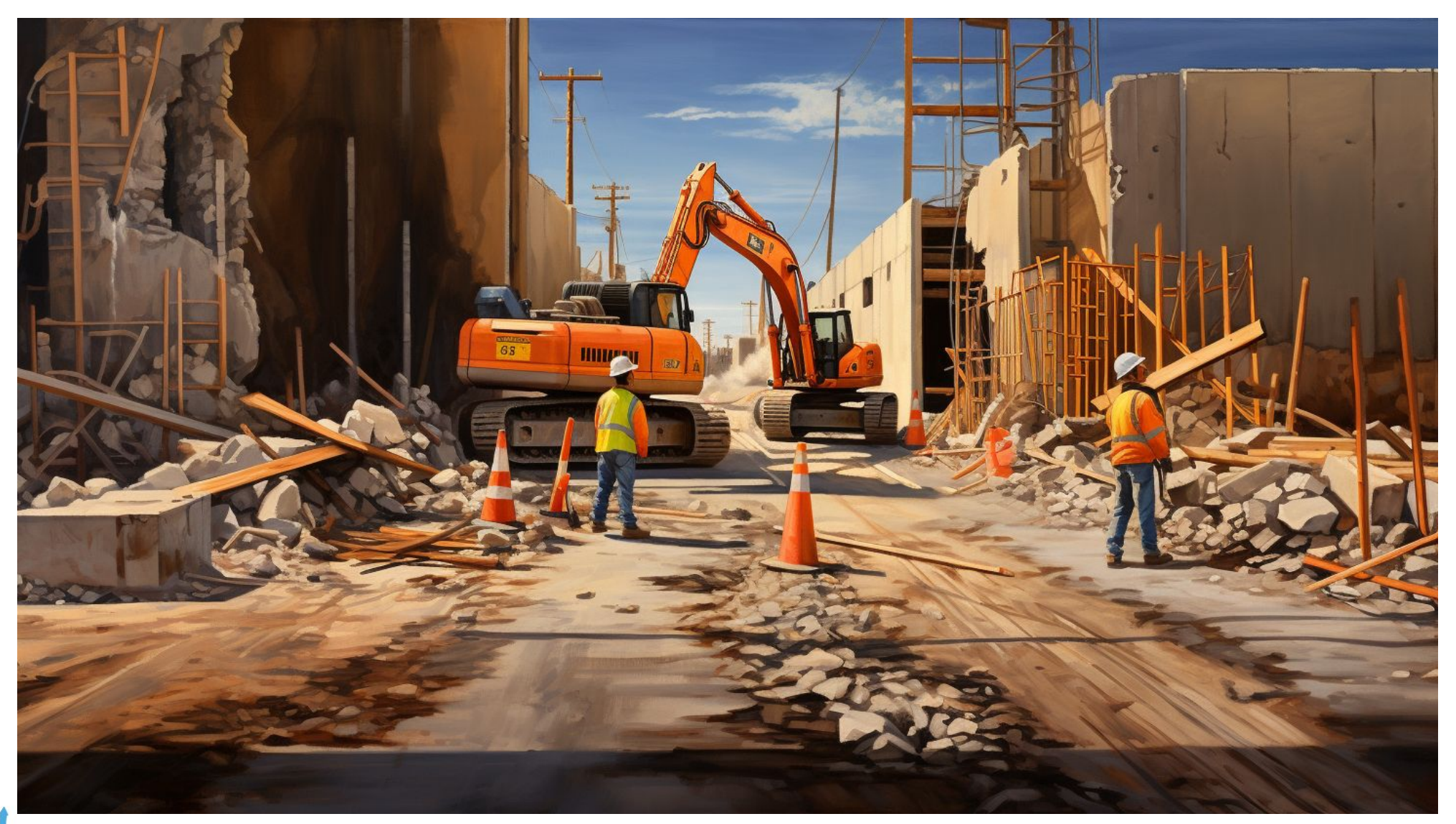

### **Case study - eKYC SaaS APIs**

The company has **eKYC SaaS APIs** accessible via mobile SDKs to its B2B customers. This needed to scale upto **2 Million+ API requests per day**

## **ML Model APIs**

Face matching between images (score: 0 to 1)

Face Liveness detection

Optical character recognition from an image

etc..

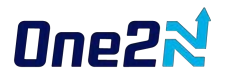

## **Architecture**

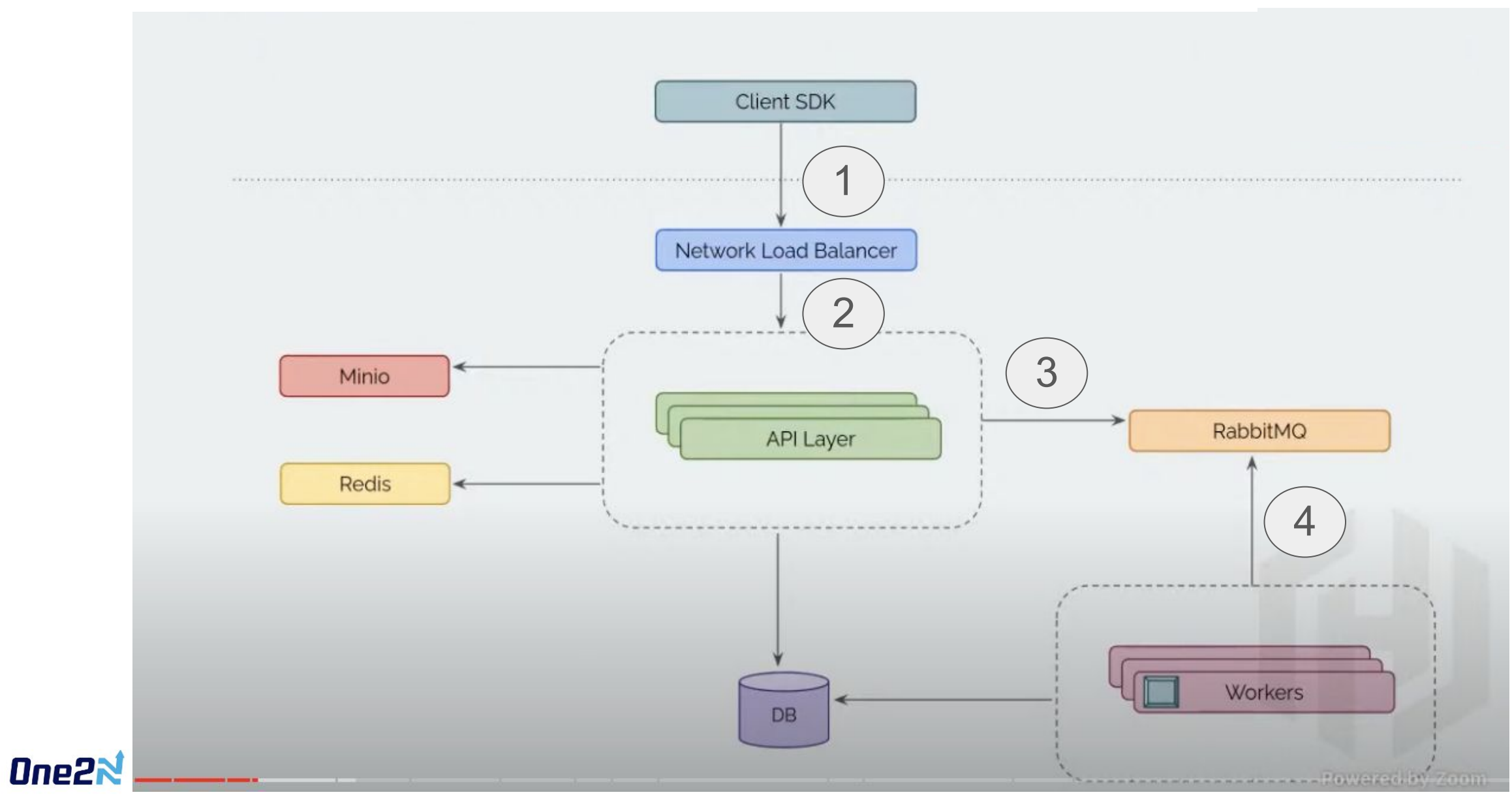

### **eKYC SaaS APIs - Requirements**

99% availability

Cost optimizations

< 3 sec API latency for 95th percentile

# **Cloud Agnostic Architecture**

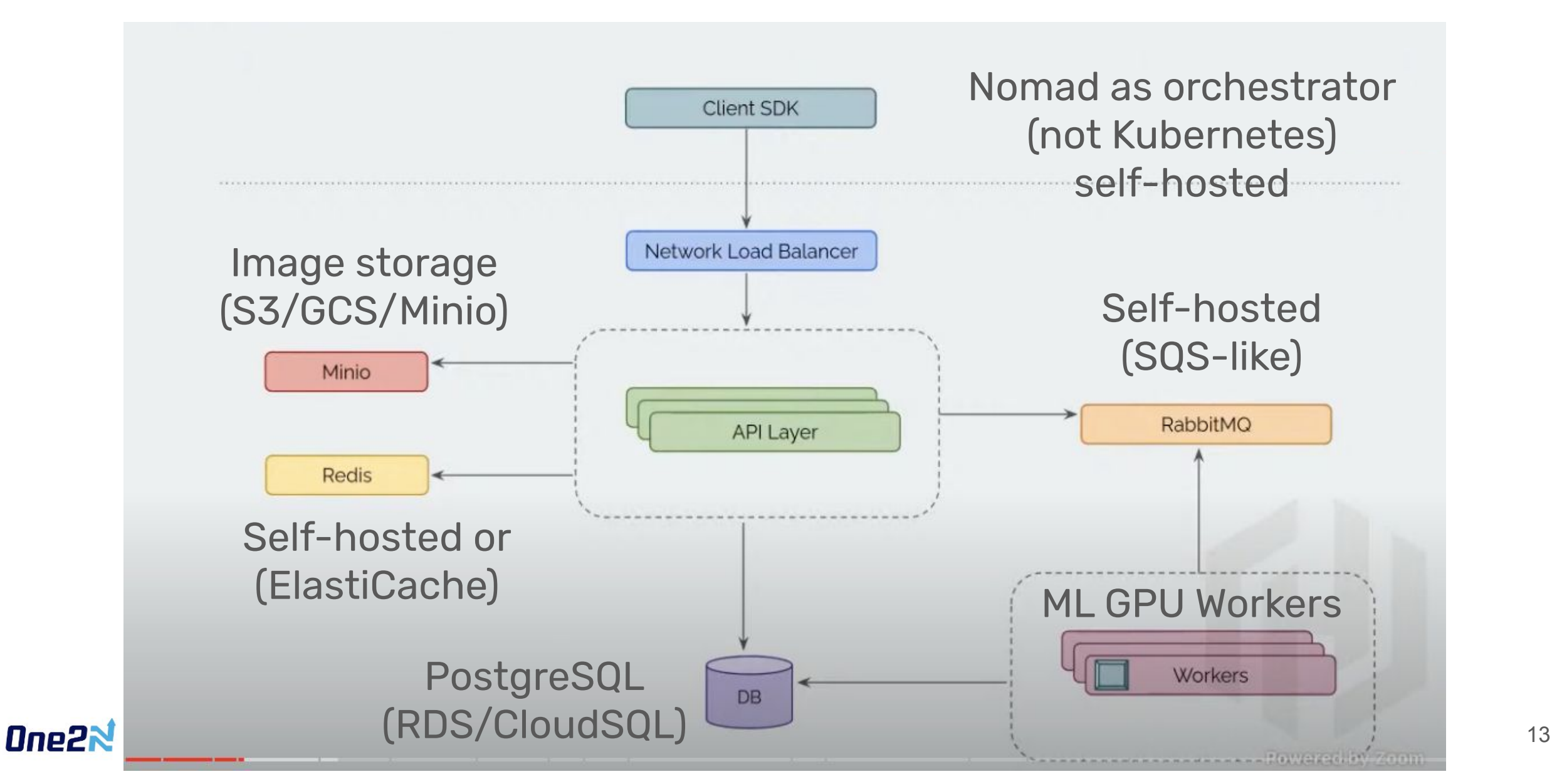

# **Why Cloud Agnostic?**

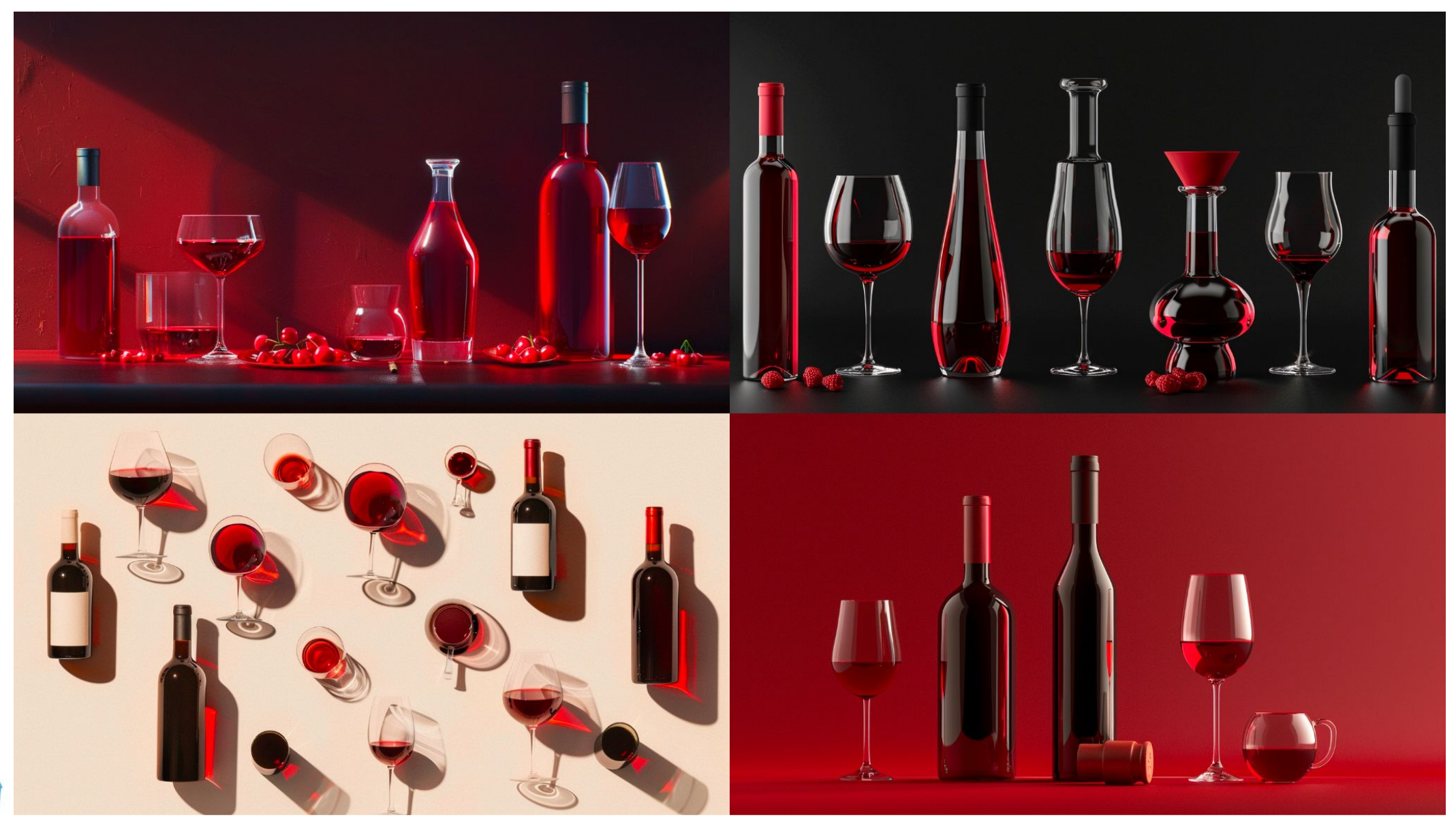

# **Scaling Journey**

- Eliminate single points of failure
- Capacity Planning

X

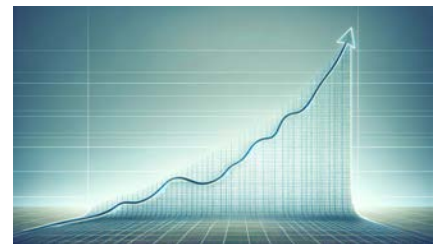

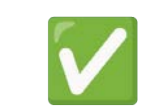

- Cost optimization and Autoscaling
- Rolling deployments, Observability, etc
- Production incidents

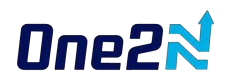

# **Eliminate single points of failure**

- High Availability mode for RabbitMQ
	- Queue replication
	- Cross AZ deployment
	- (alternative was SQS, etc.)
- Split ML workers across AZs
	- Fix Autoscaling
	- Fix Deployment automation
- SaaS offering for Redis and Database
	- $\circ$  Stateless = easy, Stateful = hard

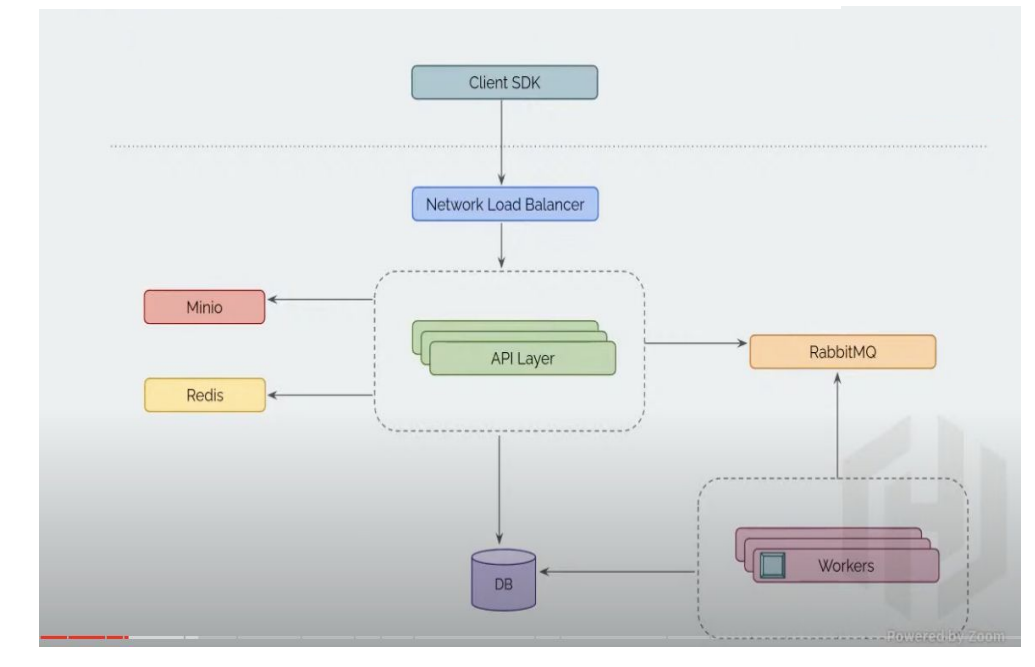

# **Capacity Planning**

#### Where's the bottleneck?

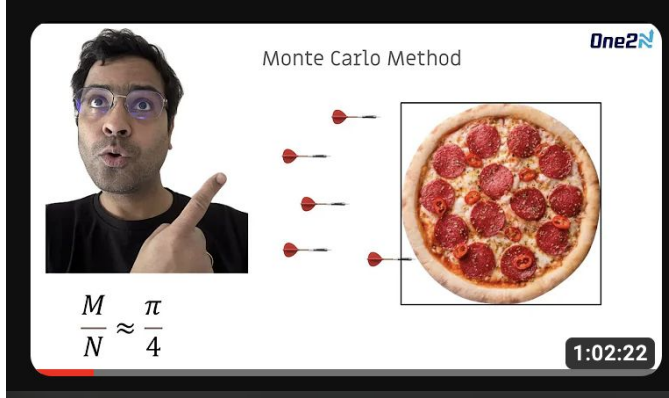

**Optimizing Application Performance - A first**principles perspective by Chinmay Naik

- $\circ$  API
- DB (Redis/RabbitMQ/PostgreSQL/Minio)
- ML workers
- Something else?

How many ML model requests can a single node handle?

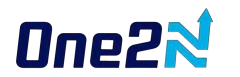

## **Cost Optimization and Autoscaling**

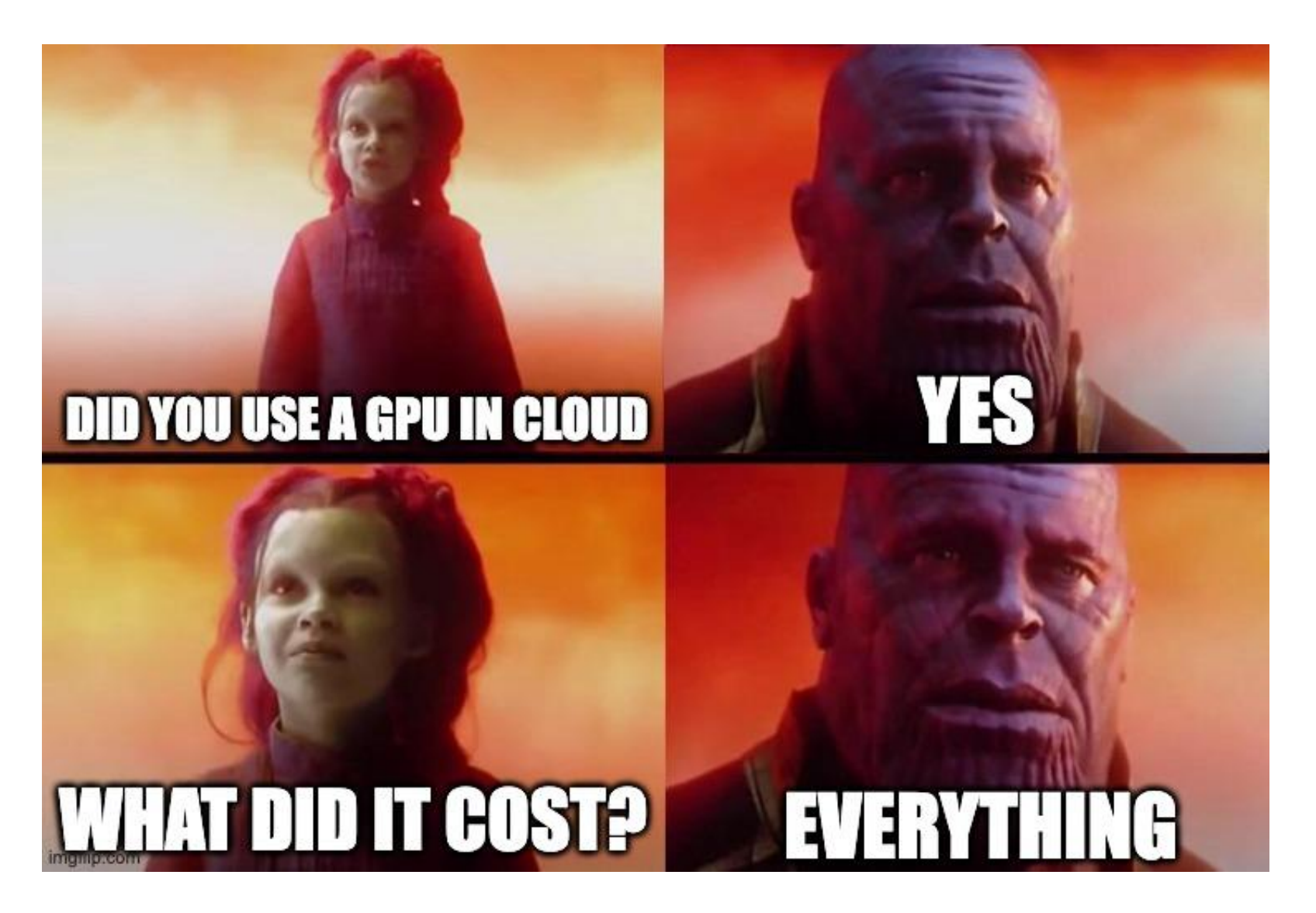

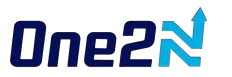

# **Cost Optimization and Autoscaling**

What metric should we autoscale on?

- CPU/GPU utilization
- Memory utilization
- Incoming requests
- Queue depth
- Something else?

#### **Combination of these**

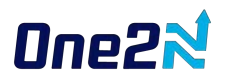

# **Cost Optimization and Autoscaling**

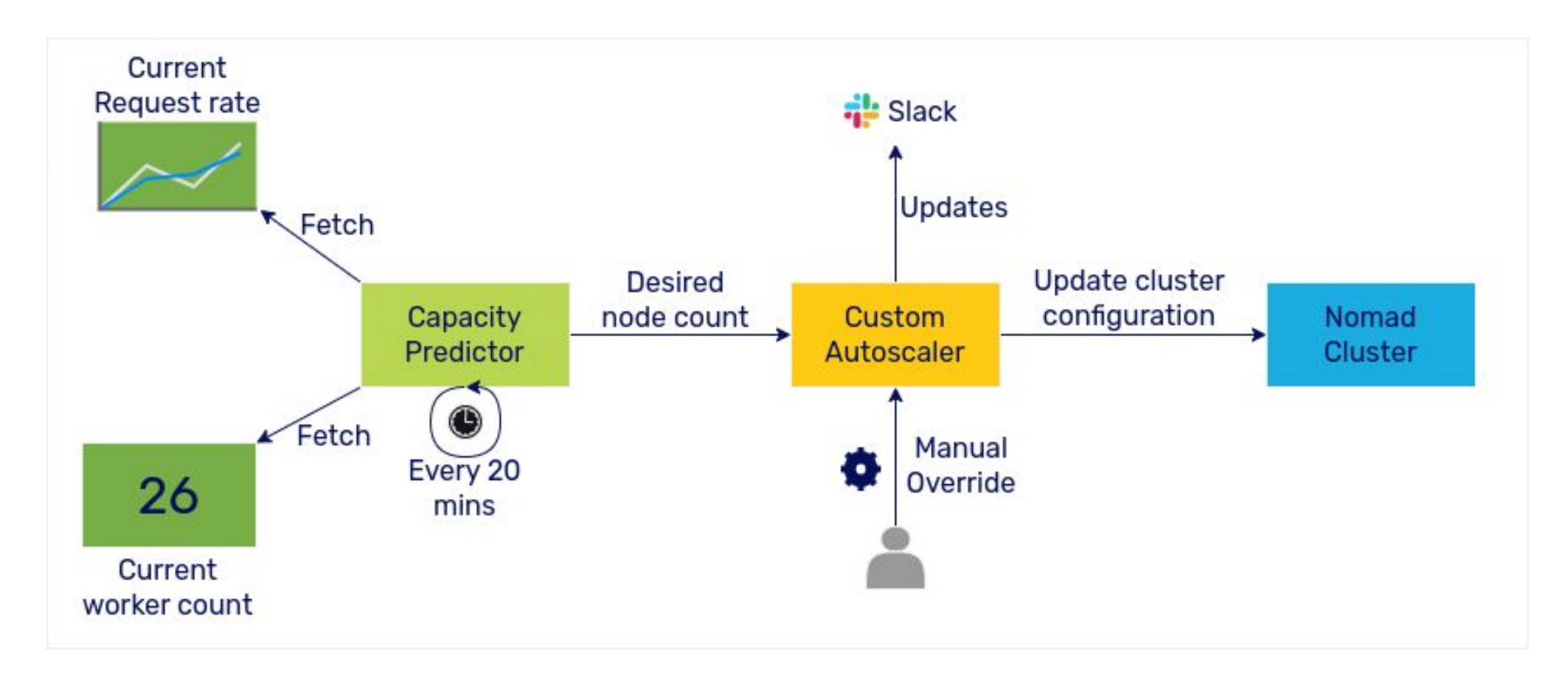

<https://one2n.in/case-studies/auto-scaling-machine-learning-ekyc-workloads/>

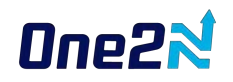

### **Production Issue 1 - GPU utilization in Nomad**

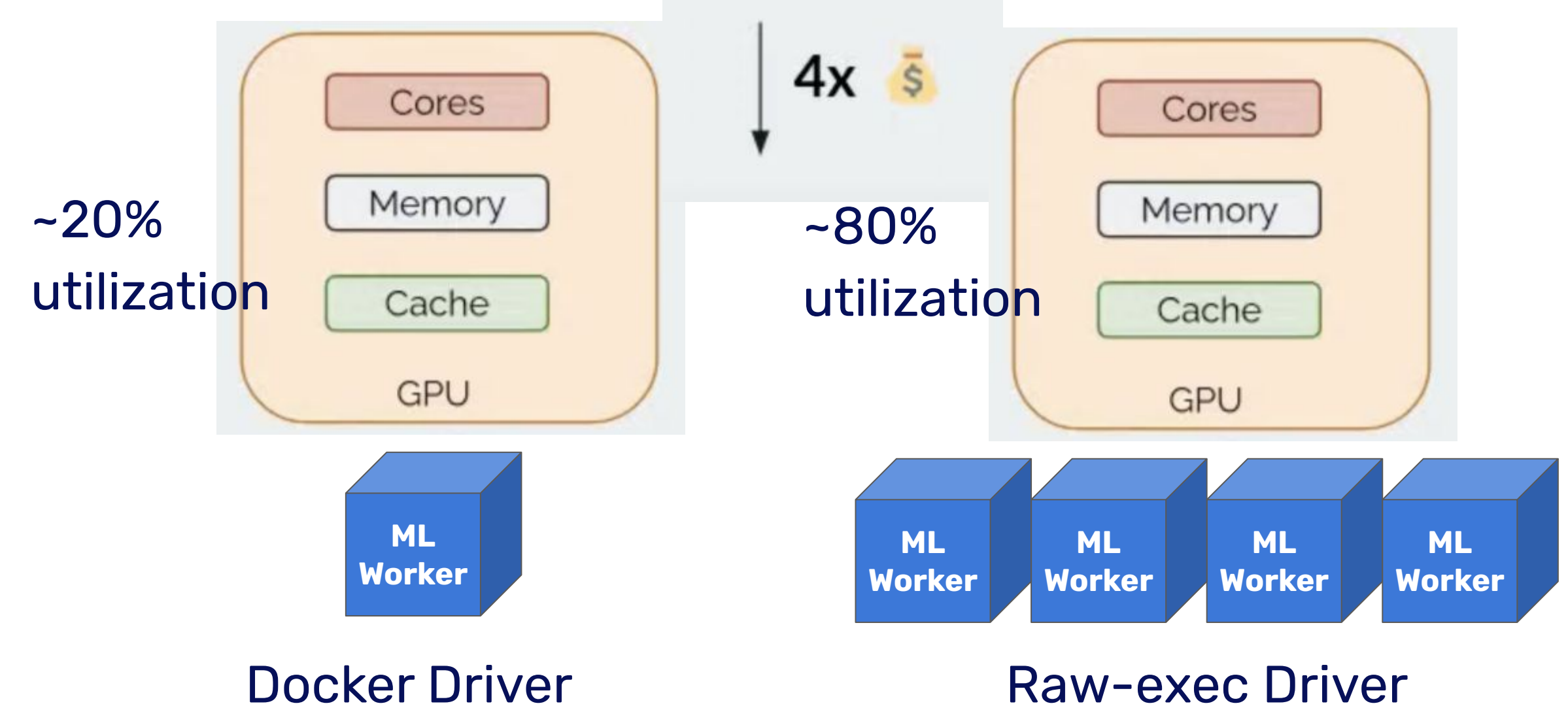

#### Dne2N

### **Production Issue 1 - GPU utilization in Nomad**

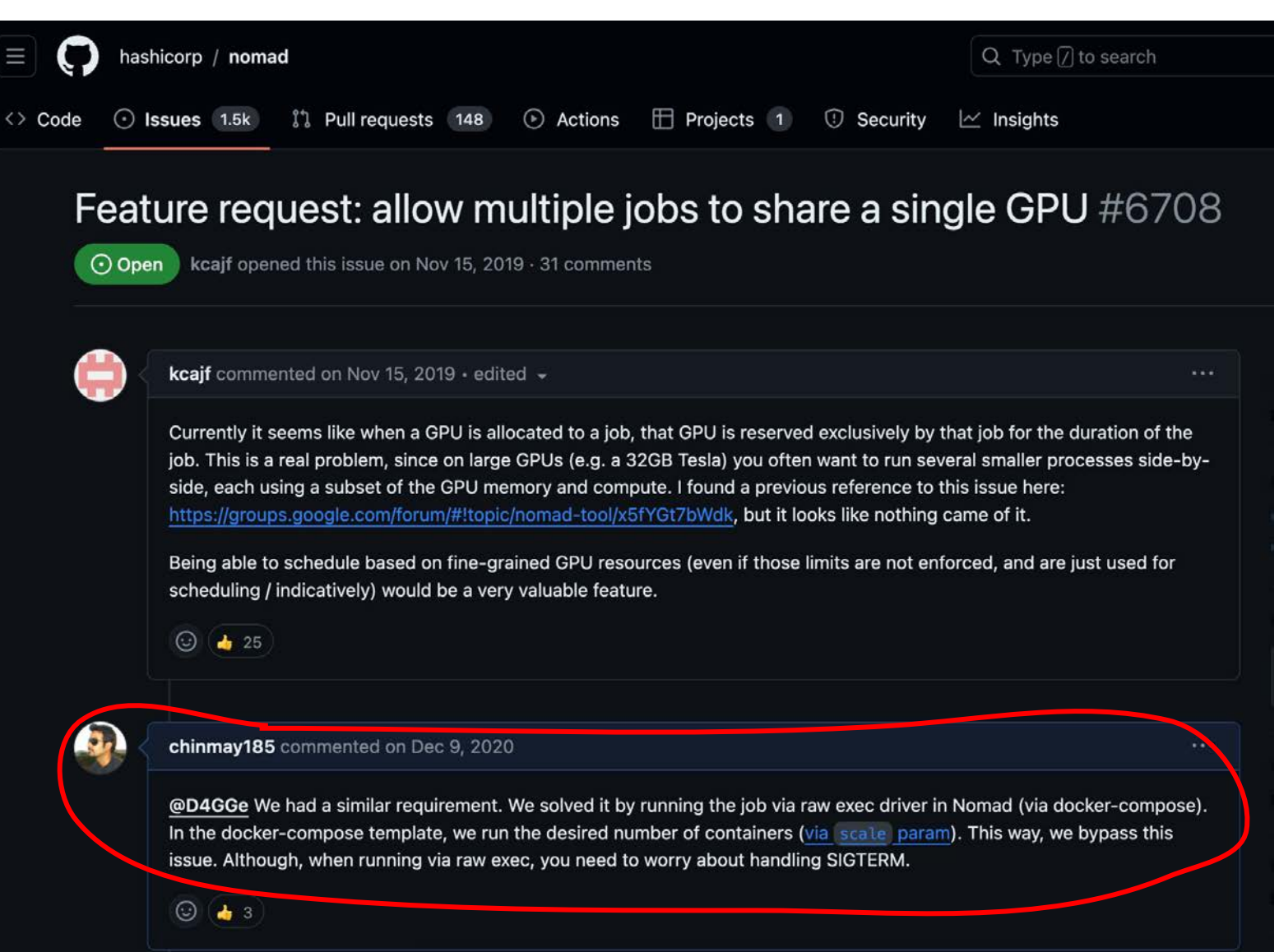

#### **Nne2N**

Issue:<https://github.com/hashicorp/nomad/issues/6708>

### **Production Issue 2 - High latency issue**

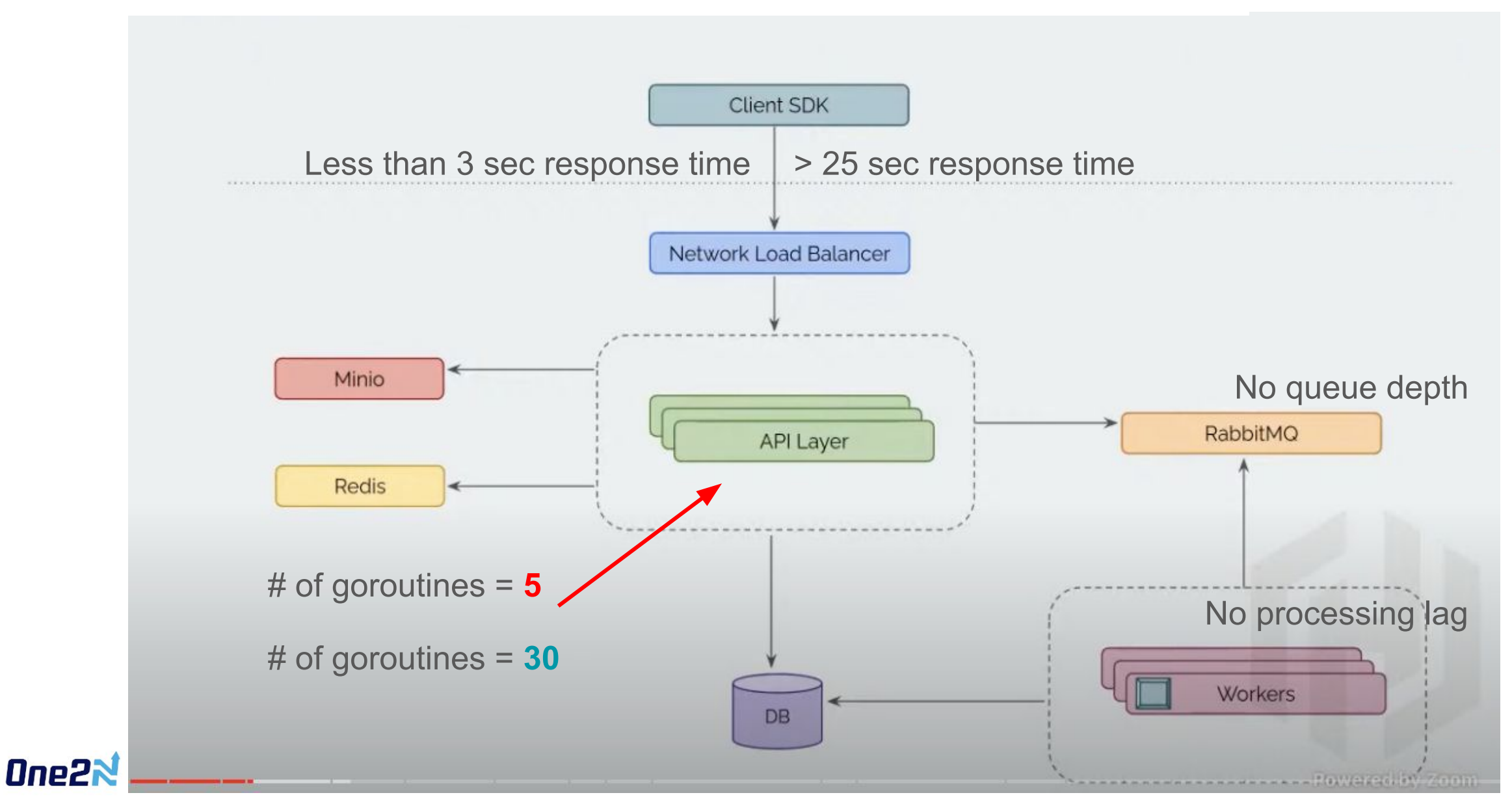

### **Production Issue 2 - High latency issue**

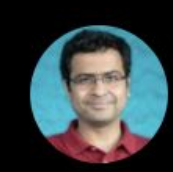

Chinmay Naik @chinmay185

You're woken up by a p90 latency-related alert.

This alert is for the main API service, so you start investigating right away.

Your first thought is: it was working well so far, what changed deployment or config. Hours later, you'd find out that it was neither.

Storytime

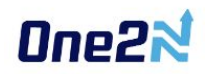

### **Lessons**

- Data quality and training is super important
- Cloud agnostic architecture FTW
- Treat Operations-work as first class citizen
- Ensure close collaboration across Data Scientist, Backend engineers, Business teams and SREs

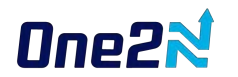

### **Keep learning**

Connect with me [@chinmay185](https://twitter.com/chinmay185) on Twitter, LinkedIn, etc.

Check out Go and SRE bootcamps along with the Pragmatic Software Engineering stories

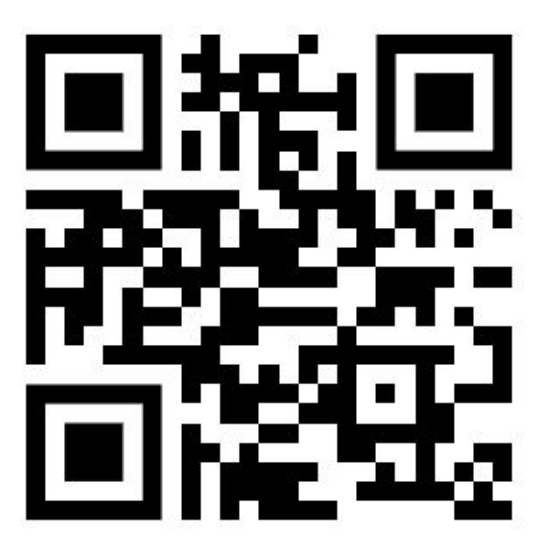

<https://playbook.one2n.in>

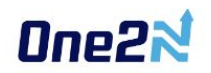